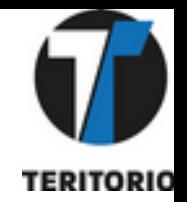

### • La cartographie des données de mobilité au service des politiques publiques

OpenStreetMap est une carte ouverte et collaborative en ligne. De nombreux acteurs s'appuient sur son écosystème ses données, ses cartes pour développer leurs actions. Comment cet outil libre permettant de cartographier vos infrastructures, vos espaces de mobilité et les services disponibles, peut-il favoriser le déploiement de vos politiques publiques de mobilité (tourisme, trajets quotidiens à vélo, intermodalité, ...) ?

L'exemple du projet cyclable de la MACS

Intervenants: Vincent Bergeot, Teritorio & Laurent Sancho, Technicien Aménagements et équipements de mobilité à la MACS (CC Maremne Adour Côte-Sud)

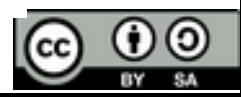

Quelques mots de présentation

- **Teritorio**
	- **[Spécialiste OpenStreetMap, cartographie, gestion des](https://teritorio.fr/)  [données](https://teritorio.fr/)**
		- **[De la cartographie web, de la formation professionnelle,](https://www.teritorio.fr/nos-solutions/)  [des plans papiers, de l'accompagnement, ...](https://www.teritorio.fr/nos-solutions/)**
	- **Économie Sociale et Solidaire**
	- **Logiciel, donnée, documentation ouverte**
	- **Adhérent et CA NAOS**
- **Vincent Bergeot**
	- **DG de Teritorio**
	- **Membre du CA d'OSM-fr**
	- **Chercheur associé**

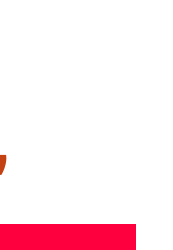

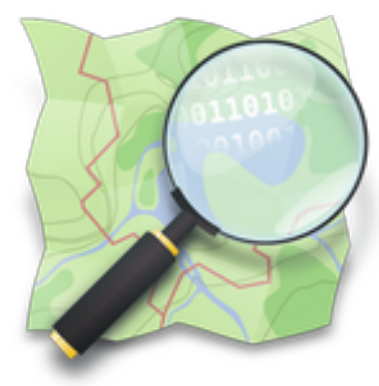

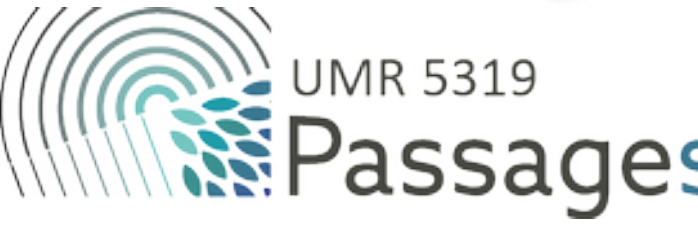

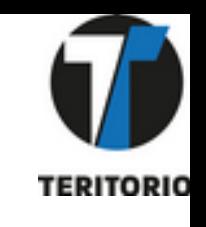

### • La feuille de route de l'état Recourir et contribuer aux communs numériques

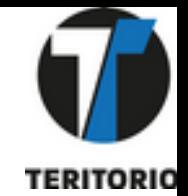

### - https://communs.numerique.gouv.fr/communs/

### Des communs numériques déjà utilisés dans le secteur public

On ne présente plus les projets Wikimédia, OpenStreetMap ou Open Food Facts. Ces communs numériques libres et collaboratifs font déjà l'objet de contributions de la part de l'administration et nous vous encourageons à y contribuer.

#### **OpenStreetMap**

OpenStreetMap est une carte coopérative librement réutilisable et à laquelle les administrations sont invitées à contribuer.

Vous pouvez vous rapprocher de l'association OpenStreetMap France pour plus d'information.

#### **Open Food Facts**

Open Food Facts est une base de données sur les produits alimentaires faite par tout le monde, pour tout le monde. Les administrations sont invitées à y contribuer.

Vous pouvez vous rapprocher de l'association Open Food Facts pour plus d'information.

#### Les projets Wikimedia

Les projets Wikimedia, notamment Wikipédia, Commons et Wikidata, proposent des ressources librement réutilisables et auxquelles les administrations sont invitées à contribuer.

Vous pouvez vous rapprocher de l'association Wikimedia France pour plus d'information.

→

→

→

#### **Vikidia**

Vikidia est une encyclopédie francophone collaborative, libre et gratuite, à destination du jeune public. Y contribuent majoritairement des enfants, des adolescents, ainsi que des enseignants et leurs élèves. L'association Vikidia est soutenue via

L'association Infoclimat produit, collecte et met à disposition des données météorologiques et climatiques. L'association Infoclimat est soutenue via l'Accélérateur d'initiatives citoyennes.

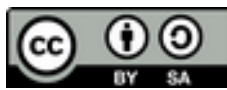

## OpenStreetMap

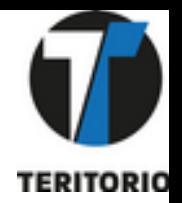

- **C'est**
	- **Une base de données**
	- **Une communauté**
	- **Des règles**
- **Ce n'est pas**
	- **Une carte**
	- **De l'import**
	- **La porte ouverte à tout et n'importe quoi**
- **De ces données, on peut faire**
	- **Des cartes,**
	- **du routage (voiture, vélo, piéton, fauteuil, aveugle, …),**
	- **de l'analyse des services de la ville à 15',**

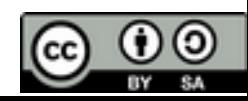

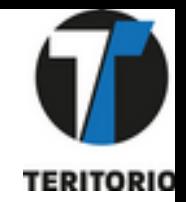

# OpenStreetMap / la base de données

- **L'activité**
	- **Contributions en live :**
		- **[https://live.openstreetmap.fr](https://live.openstreetmap.fr/)**
		- **<https://osmlab.github.io/show-me-the-way/>**
		- **En [musique](https://musical-osm.netlify.app/)**
	- **[La communauté autour de moi](https://resultmaps.neis-one.org/oooc?zoom=14&lat=44.79304&lon=-0.60193&layers=B0TFFFFFT&contributors=TTTTTT)**
	- **Le wiki ([les règles](https://wiki.openstreetmap.org/wiki/FR:Page_principale))**

- **9 milliards de données ouvertes**
- **10 millions de comptes dans le monde**
- **+ 2 millions de modifications tous les jours**

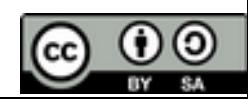

## Des représentations des données OSM

- **Une mosaïque à partir des mêmes données**
- **De la cartographie d'intérieur**
	- **Toutes les gares Transilien, extension à la France**
- **De la 3D**

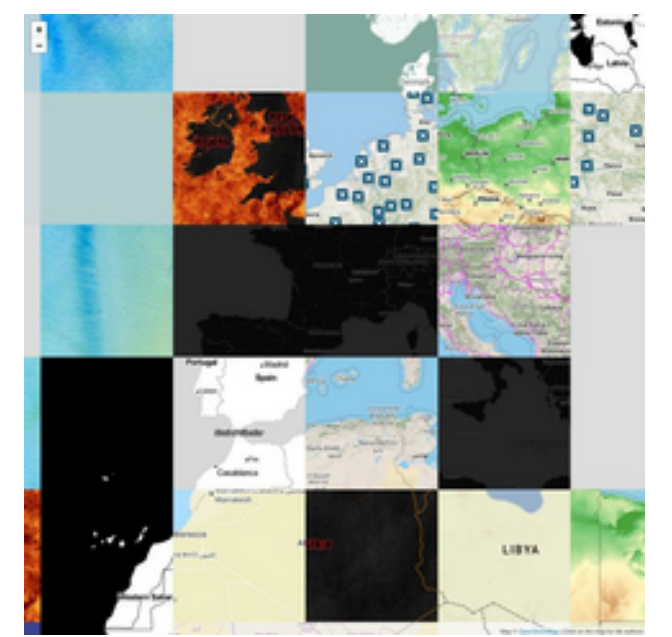

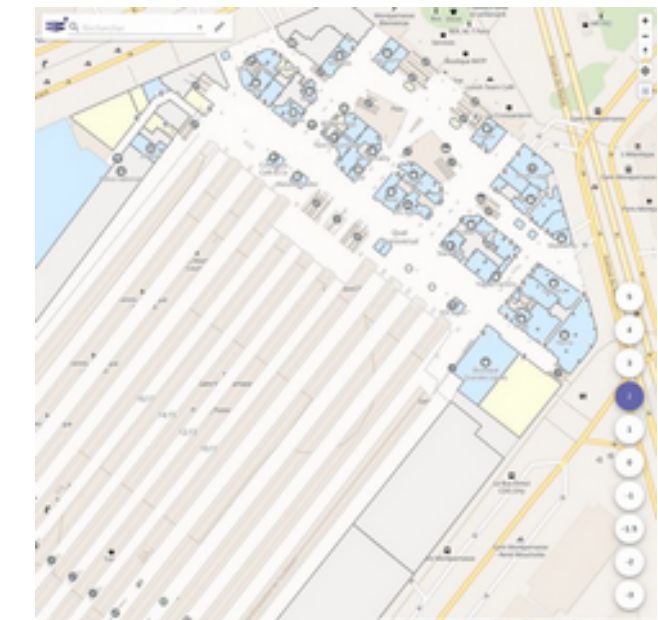

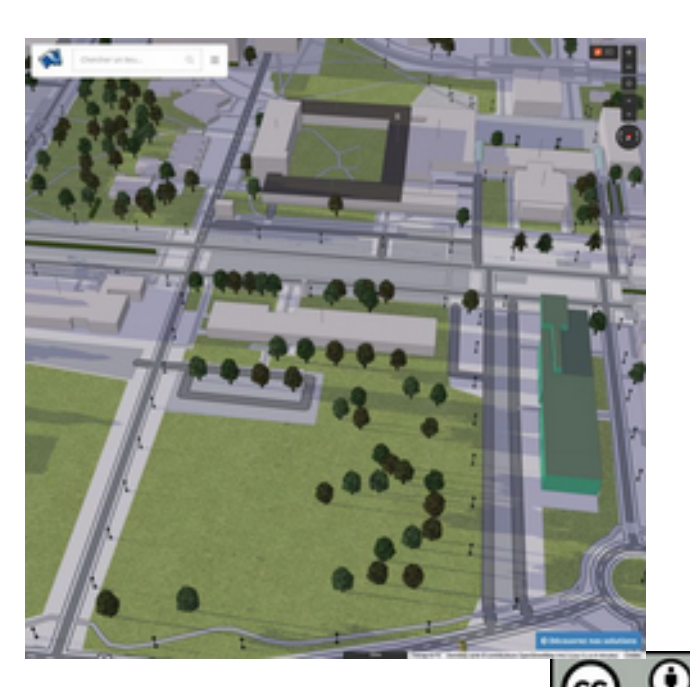

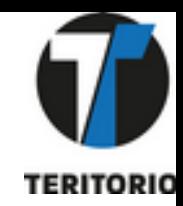

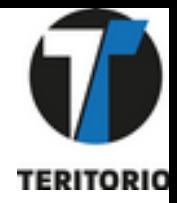

### Autour des données OSM

- **Des exemples de services**
	- **Dédicace SDIS**
		- **<https://www.osmhydrant.org/fr/>**
	- **Santé**
		- **<https://healthsites.io/>**
		- **Défibrillateurs / [https://openaedmap.org](https://openaedmap.org/)**
- **Mais aussi**
	- **Du routage**
		- **OSRM, brouter, …**
			- **Avec des profils voiture, vélo, piétons fauteuil, …**
	- **De l'accessibilité** 
		- **[Wheelmap](https://wheelmap.org/)**
		- **[Planning urban accessibility with OpenStreetMap](https://zenodo.org/record/3370705)**

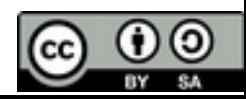

Des exemples de services, d'usages

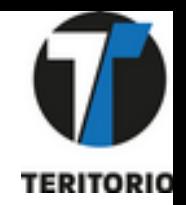

- **Compléter les bases de données des SIG publics (Montpellier Métropole) ;**
	- **[Lebontag](https://www.lebontag.fr/)**
- **Fournir des cartes locales (papier et numériques) ;**
	- **Automatisée, en ligne, gratuit**
		- **[MyOSMatic](https://print.get-map.org/) pour du papier**
		- **[Umap pour du web](https://umap.openstreetmap.fr/fr/)**
- **Renseigner des points d'intérêts à destination des usagers et touristes (instant promotion) ;**
	- **[Landes Attractivité](https://carte.tourismelandes.com/) ou [dans la Manche](https://cartinfo.cocm.fr/)**
- **Cartographier des réseaux de transports ou d'infrastructures (poteaux électriques) ;**
	- **Exemple ici avec https://openinframap.org/#14.35/43.38375/- 1.30394**

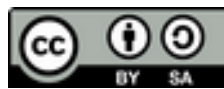

Aménagements, urbanisme, ...

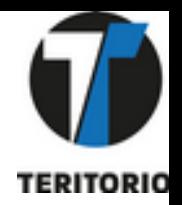

- **OpenStreetMap, c'est la mobilité mais c'est aussi les commerces, les services publics, …**
- **Et tous cela dans la même base.**
	- **[CityAccessMap](https://www.cityaccessmap.com/)**
	- **[Exploring the 15-minute City](https://observablehq.com/@targomo/exploring-the-15-minute-city)**

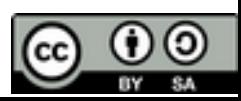

## Et le vélo dans tout cela?

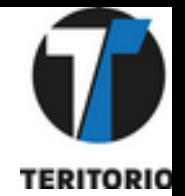

- OpenStreetMap est une source pour le schéma national des aménagements cyclables,
	- Une version quotidienne (lien vers le site)
	- Le schéma (lien vers le site de documentation)

Ces aménagements ont été définis grâce aux définitions et illustrations :

- du Centre d'études et d'expertise sur les risques, l'environnement, la mobilité et l'aménagement (CEREMA) ;
- · du Wiki d'OpenStreetMap sur les aménagements cyclable ;
- de la Fédération Française des Usagers de la Bicyclette (FUB);
- · de l'Association Droit au Vélo (ADAV
- · de l'association Vélo & Territoires :
- de France Vélo Tourisme,
- · d'Emmanuel Roche, Grand Chambér
- · de Michael Häusle, SIOCA

### Format de fichier

Les jeux de données seront publiés au format GeoJSON. Certains champs sont obligatoires et d'autres optionnels. Les champs obligatoires complétés. Pour les champs optionnels, nous recommandons de ne pas faire apparaître le champ pour l'aménagement concerné lorsqu'il n valeur à renseigner ou d'indiquer la valeur null (la chaine de caractères "null" n'est pas acceptée).

Les producteurs pourront saisir leurs données sur :

- · des outils internes :
- · OpenStreetMap (OSM):
- · les outils développés par Vélo & Territoires à savoir,
- un WebSIG:
- . Un gabarit au format shapefile pour QGIS ;
- . Un script SQL pour la création d'une base de données Postgres/PostGIS « vierge ».

### Un exemple ailleurs

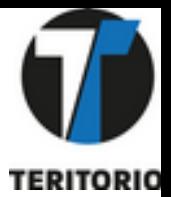

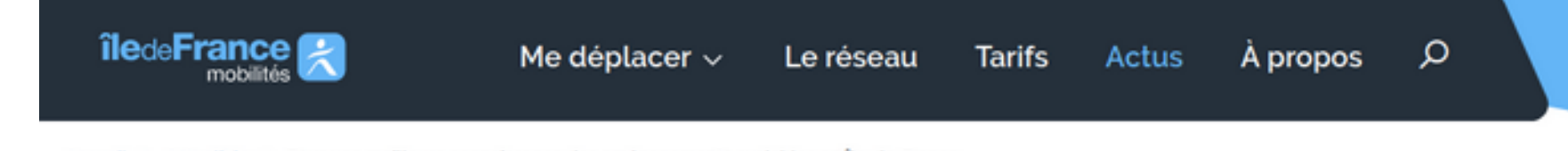

Accueil > Actualités > Pour une meilleure connaissance des aménagements cyclables en Île-de-France

# **Pour une meilleure** connaissance des aménagements cyclables en Île-de-France

自 Publié le 06 juillet 2018 (1) Lecture 3 min

e Partager

Île-de-France Mobilités porte le projet de saisie des aménagements cyclables dans la base de données géographiques OpenStreetMap (OSM) sur le territoire de l'ensemble de la région Île-de-France.

L'objectif est de fiabiliser les réutilisations : recherche d'itinéraires, études territoriales, politiques locales en faveur du vélo.

Tous les acteurs franciliens du vélo sont ainsi concernés, et toutes les contributions à ce projet collaboratif sont les bienvenues.

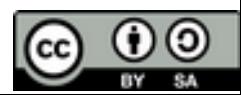

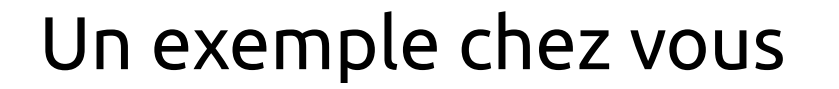

**GéoDataMine** API Exports nationaux Code source

### Extraire des données OpenStreetMap

#### Thématique

Aménagements cyclables (schéma Transport.data.gouv.fr Aménagements cyclables 0.3.4)

#### **Territoire**

Nom d'une commune, EPCI, canton...

Paramètres avancés Télécharger

### A propos

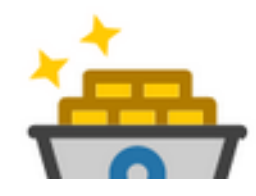

GéoDataMine facilite l'extraction de données thématiques depuis OpenStreetMap, sous la forme de fichiers tableurs ou géographiques. OpenStreetMap est une base de données géographique collaborative, l'équivalent de Wikipédia pour la cartographie. On y trouve toutes sortes d'informations : routes, bâtiments, commerces, services publics... Il est simple de participer, mais pas si facile de télécharger des données d'une thématique spécifique sur son territoire. D'où cet assistant très simple ! Les données sont actualisées quotidiennement,

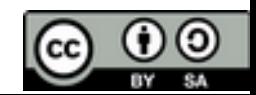

## Teritorio et Landes Atlantique Sud

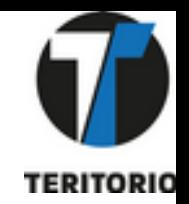

- **Depuis 2021, nous accompagnons l'office de tourisme Landes Atlantique Sud (territoire de la MACS)**
	- **Formation à la contribution OpenStreetMap**
	- **Suivi et soutien sur la qualité des données**
	- **[Déploiement site](https://carte.landesatlantiquesud.com/)**
	- **7 cartes papiers**

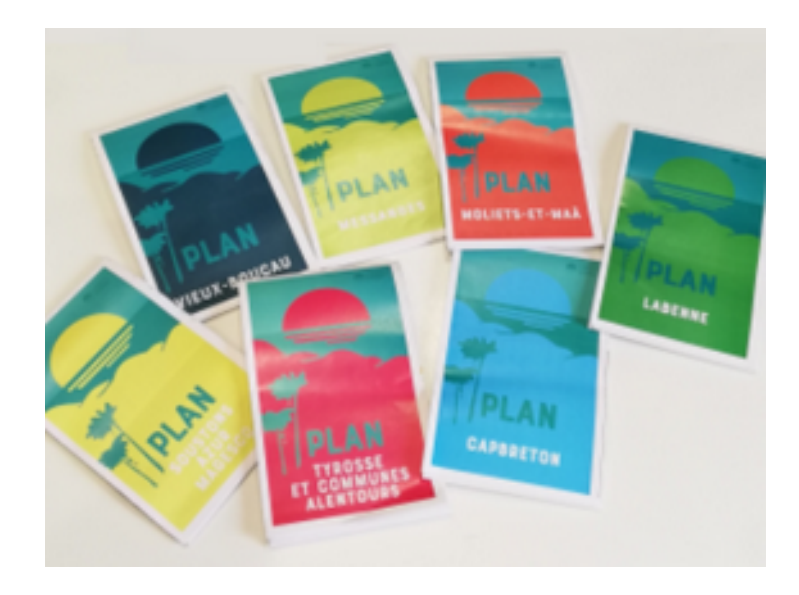

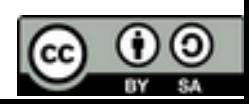

Et le vélo dans tout cela sur la MACS ?

- **1 carte papier avec ces données**
- **Données utilisées par ailleurs** 
	- **<https://www.baladesudlandes.fr/>**
	- **[https://carte.tourismelandes.com](https://carte.tourismelandes.com/)**

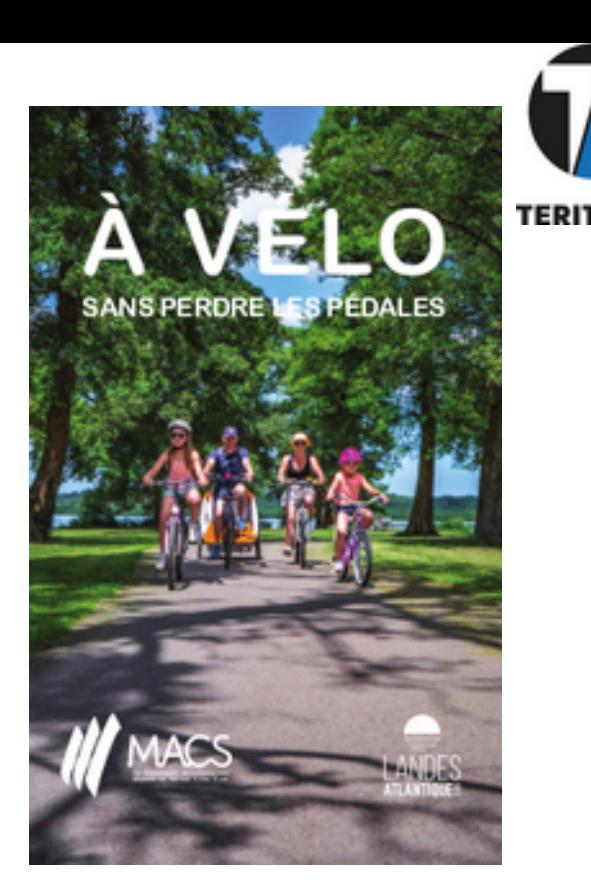

● **Mais également donc la base nationale, les applications GPS basées sur OpenStreetMap (Maps.me, OSMAnd, OrganicMaps, Géovélo, ...)**

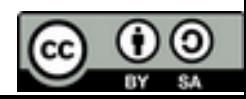

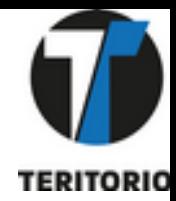

### Contact

- **Vincent Bergeot [Teritorio](https://www.teritorio.fr/)**
	- **v.bergeot@teritorio.fr**

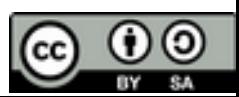

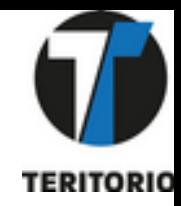

### Contribuer

- **Des bonnes pratiques**
	- **[https://wiki.openstreetmap.org/wiki/FR:Bonnes\\_pratiq](https://wiki.openstreetmap.org/wiki/FR:Bonnes_pratiques) [ues](https://wiki.openstreetmap.org/wiki/FR:Bonnes_pratiques)**
- **De bons commentaires**
	- **https://wiki.openstreetmap.org/wiki/ FR:Bons\_commentaires\_de\_groupe\_de\_modifications**

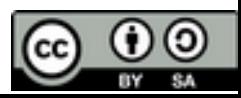

# Éditeur iD

<

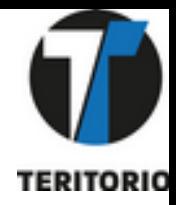

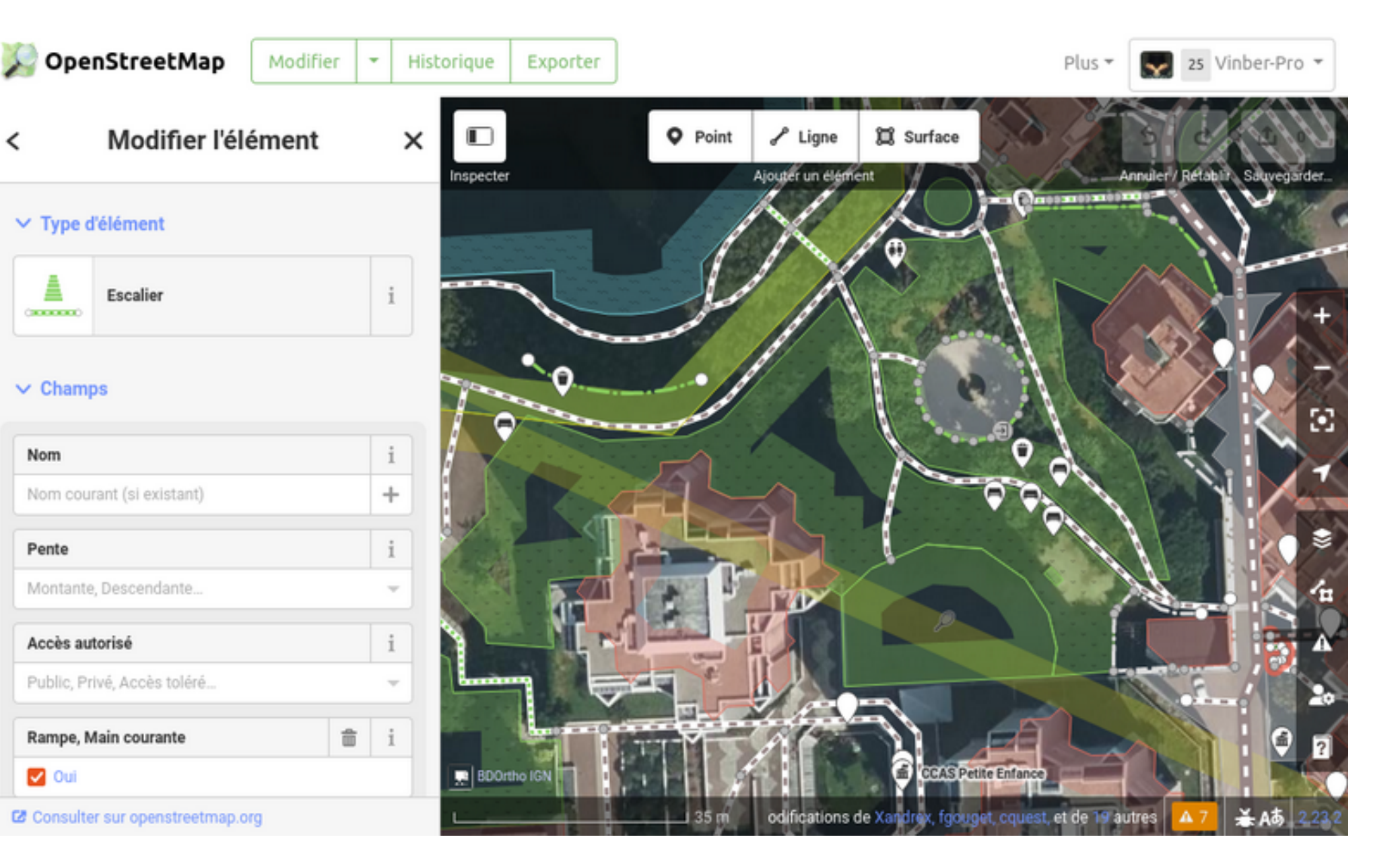

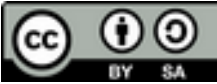

### **JOSM**

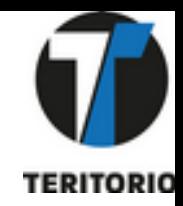

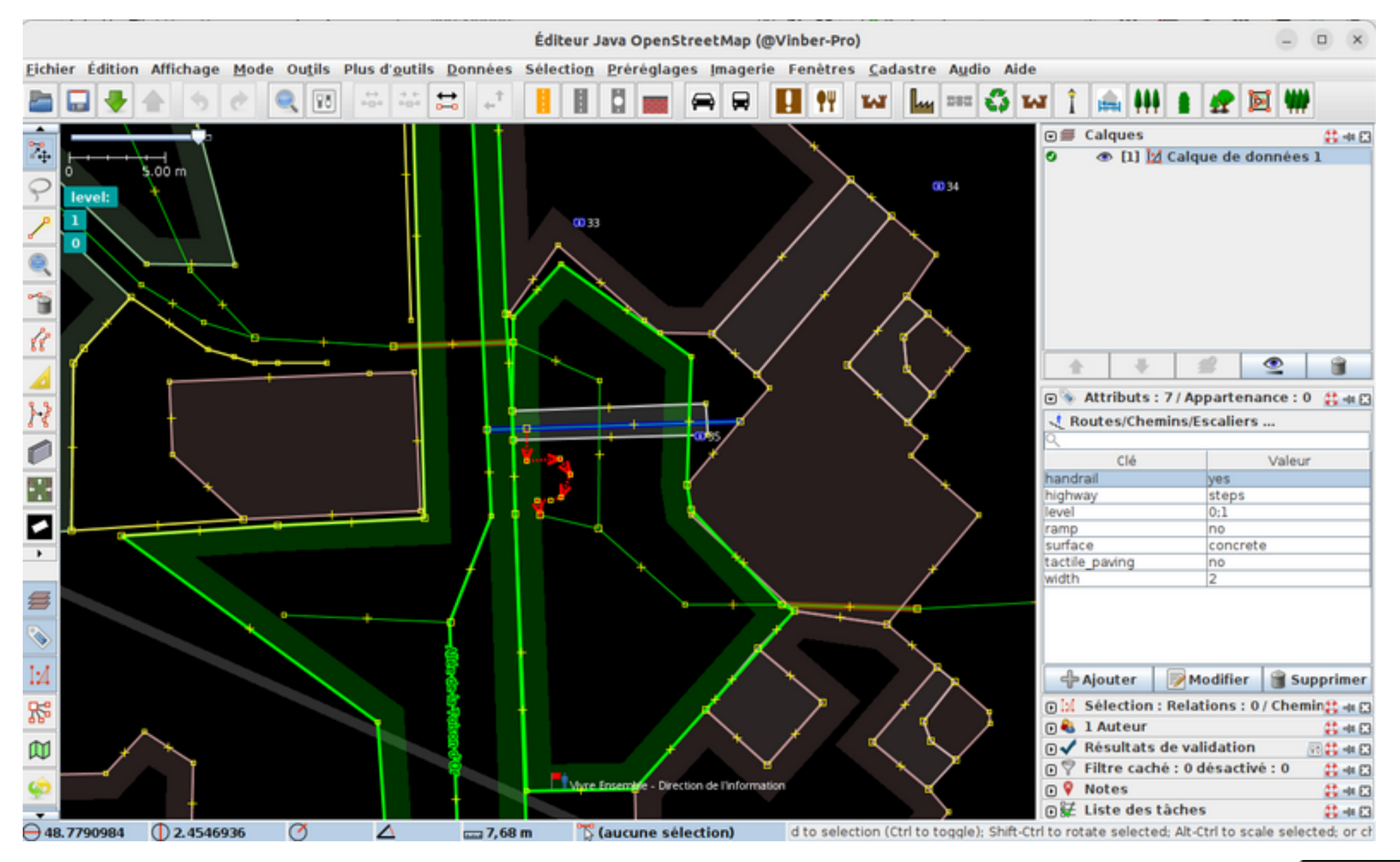

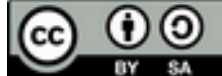

### Wheelmap, site de contribution dédié à l'accessibilité en fauteuil [Lien vers le site Wheelmap](https://wheelmap.org/search)

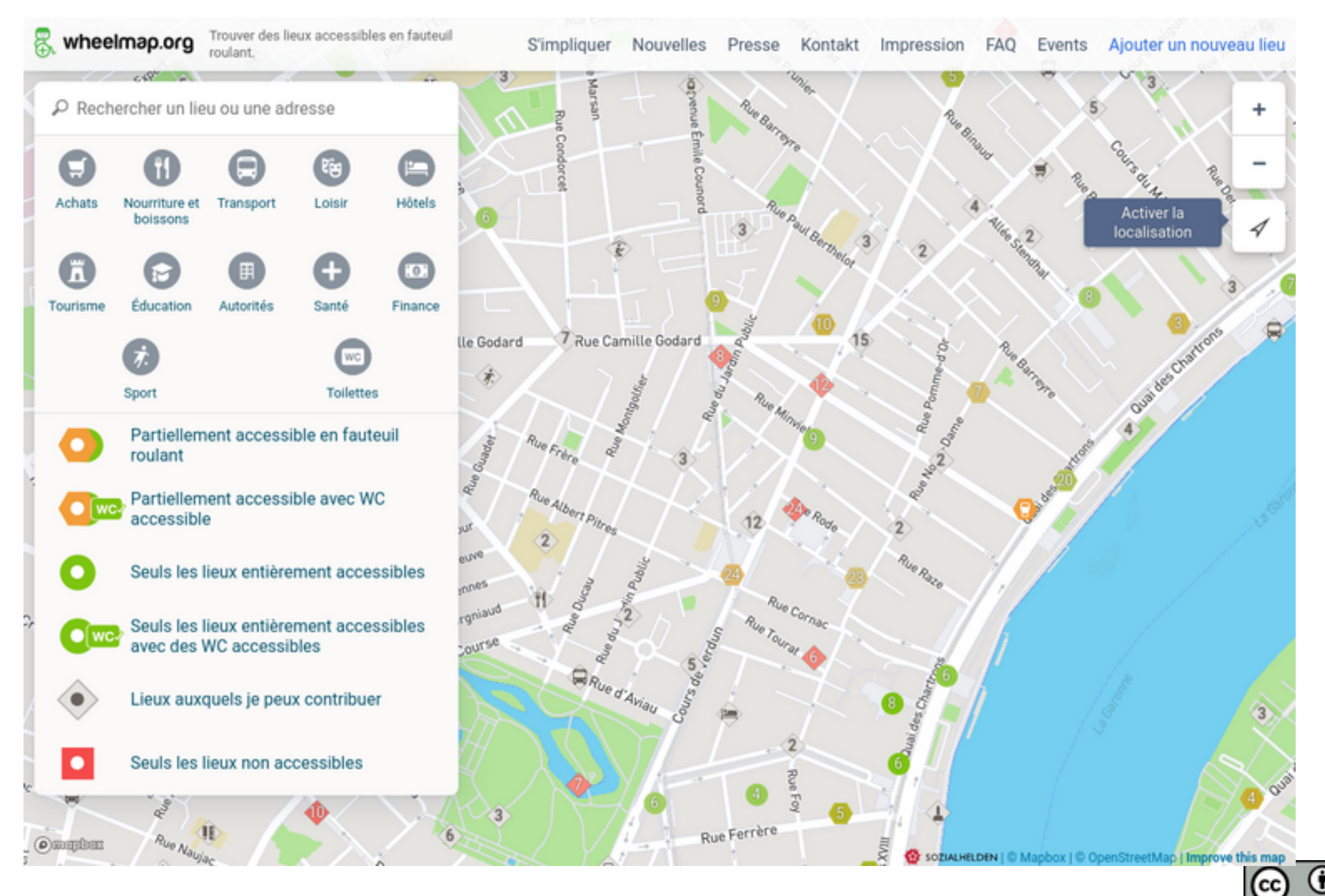

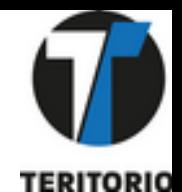

ග

### StreetComplete, application basée sur des quêtes à renseigner [Lien vers le site de StreetComplete](https://streetcomplete.app/)

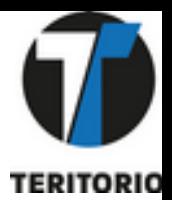

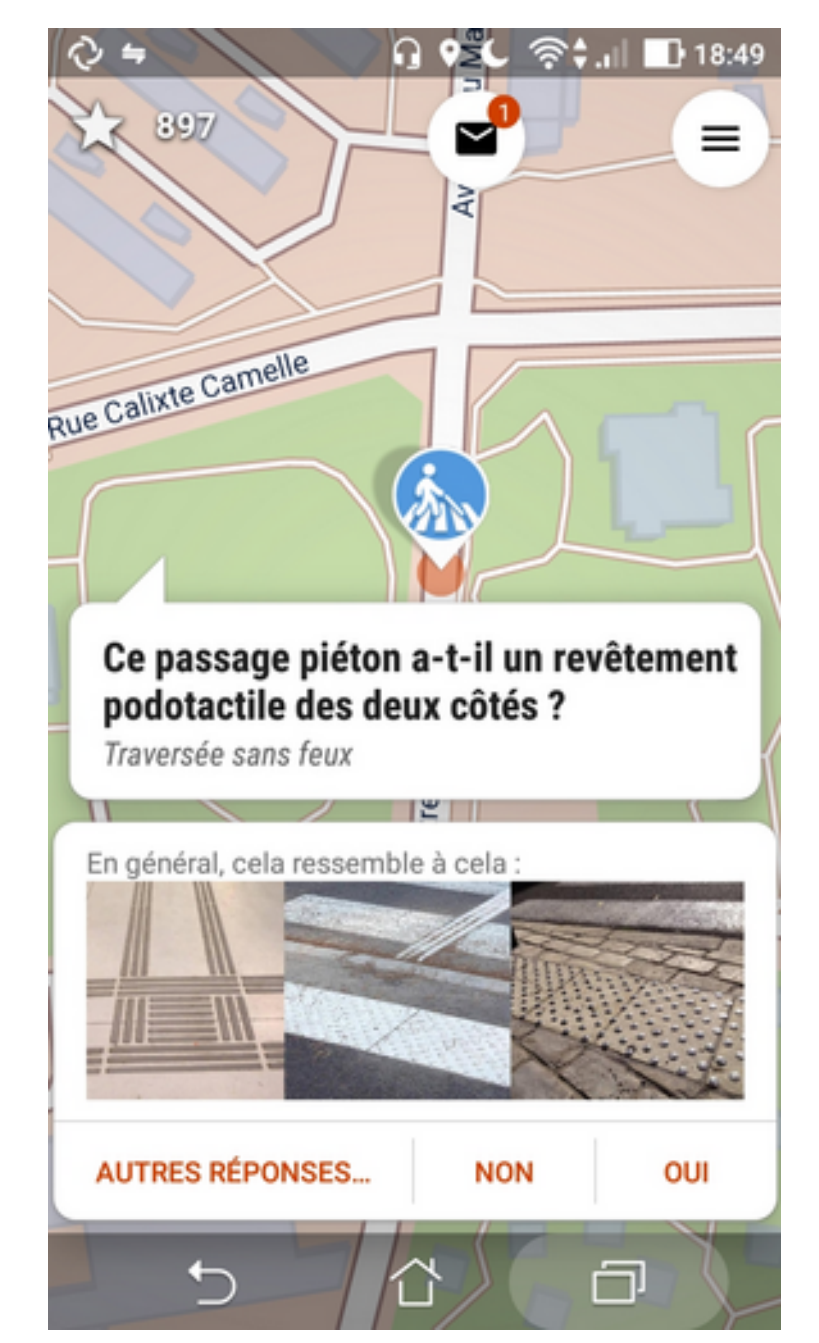

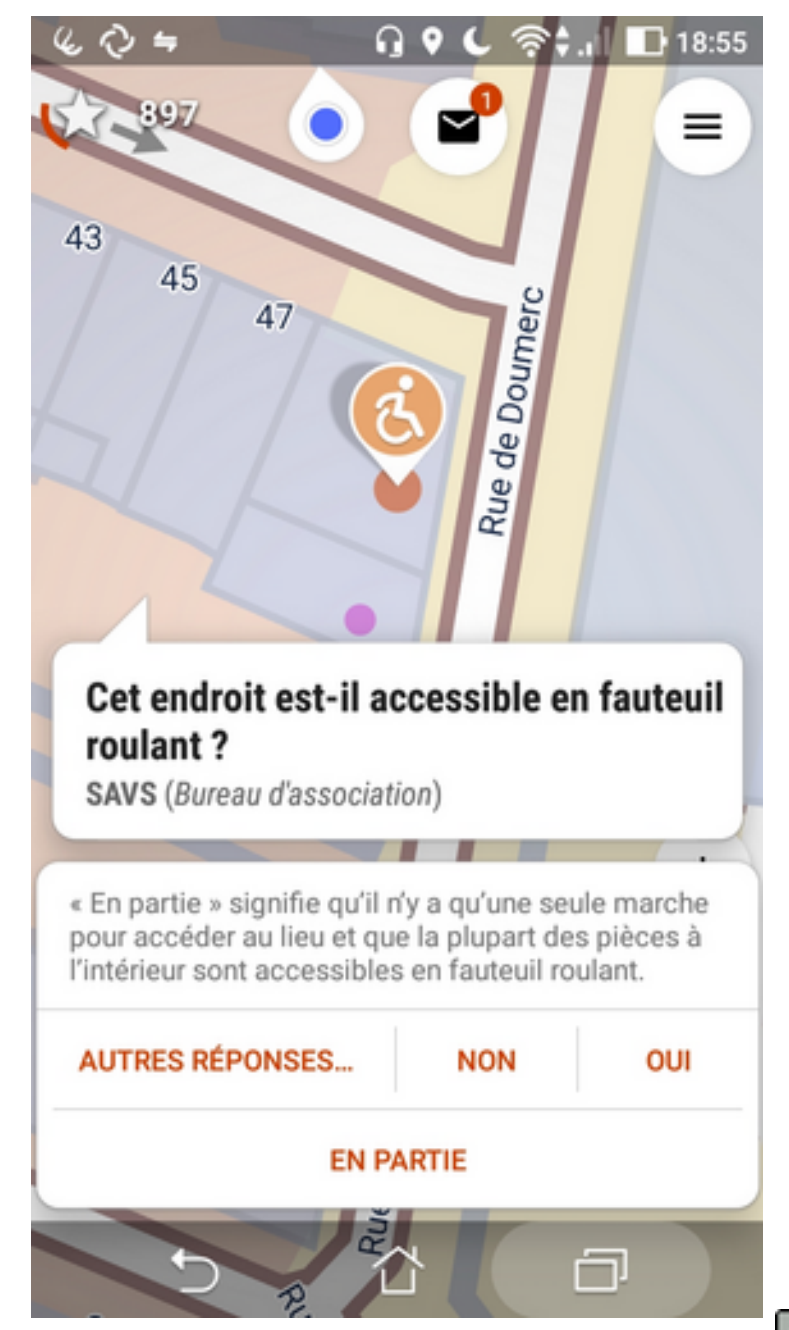

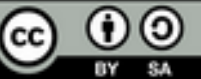

### StreetComplete

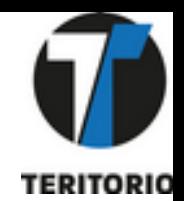

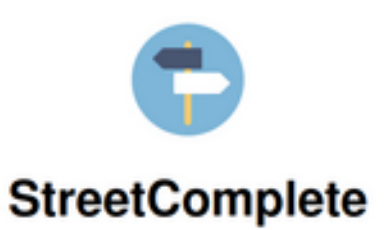

Application d'arpentage OpenStreetMap

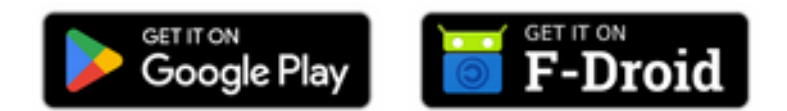

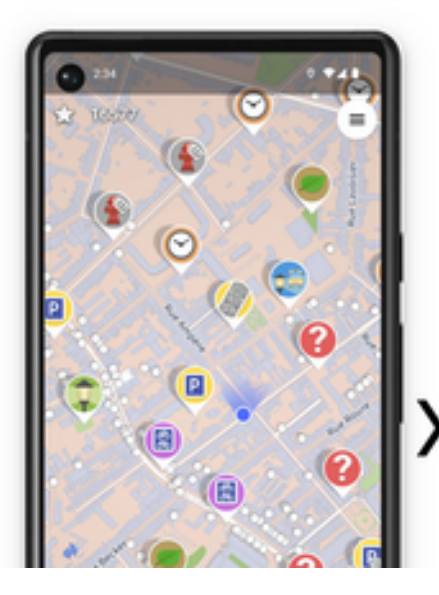

Aidez à améliorer l'OpenStreetMap avec StreetComplete !

Cette application recense les informations incomplètes et à améliorer autour de vous et les affiche sur une carte sous forme de marqueurs. L'information liée à chaque marqueur peut être complétée en répondant à une question simple.

Les informations que vous saisissez sont ensuite directement ajoutées à OpenStreetMap, à votre nom, sans qu'il soit nécessaire d'utiliser un autre éditeur de carte.

- **Simplicité d'usage, de choix,**
- **possibilité de contribuer sur de nombreux sujets**
- **Un coté ludique**

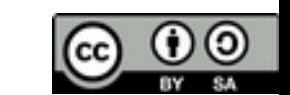

### MapComplete, des thématiques de contributions Lien vers le site MapComplete thème Blind

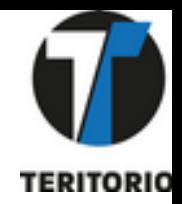

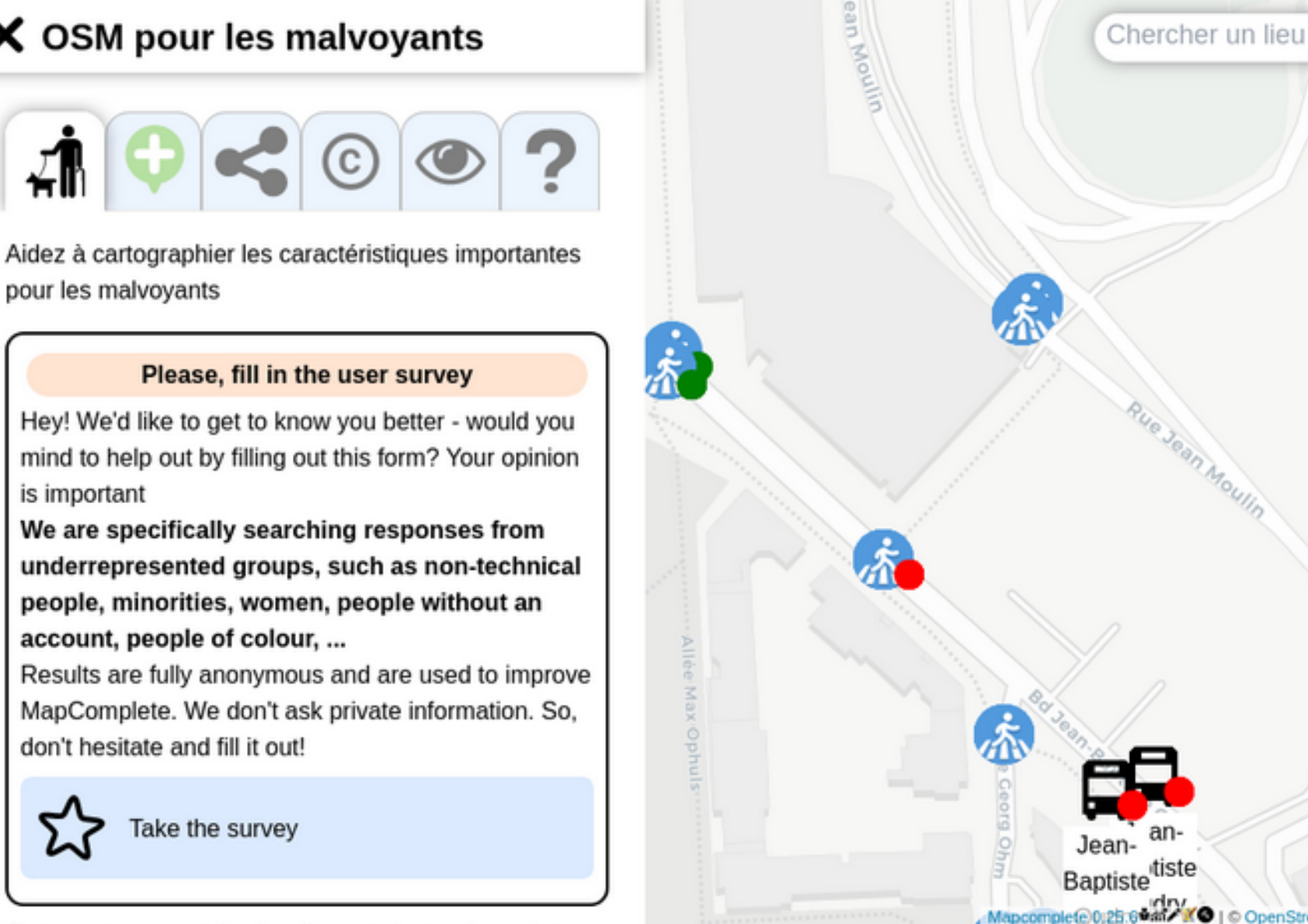

### X OSM pour les malvoyants

pour les malvoyants

#### Please, fill in the user survey

Hey! We'd like to get to know you better - would you mind to help out by filling out this form? Your opinion is important

We are specifically searching responses from underrepresented groups, such as non-technical people, minorities, women, people without an account, people of colour, ...

Results are fully anonymous and are used to improve MapComplete. We don't ask private information. So, don't hesitate and fill it out!

Take the survey

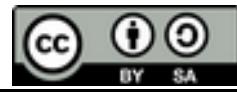

Av. Bernard Halper

1

C OpenStreetMap contributors C CARTO

## Applications GPS utilisant OpenStreetMap

Disponibles sur Google Store, App Store, … Et F-droid !

OsmAnd → [Lien vers le site](https://organicmaps.app/)  $O(\frac{1}{2})$  Organic Maps → Lien vers le site

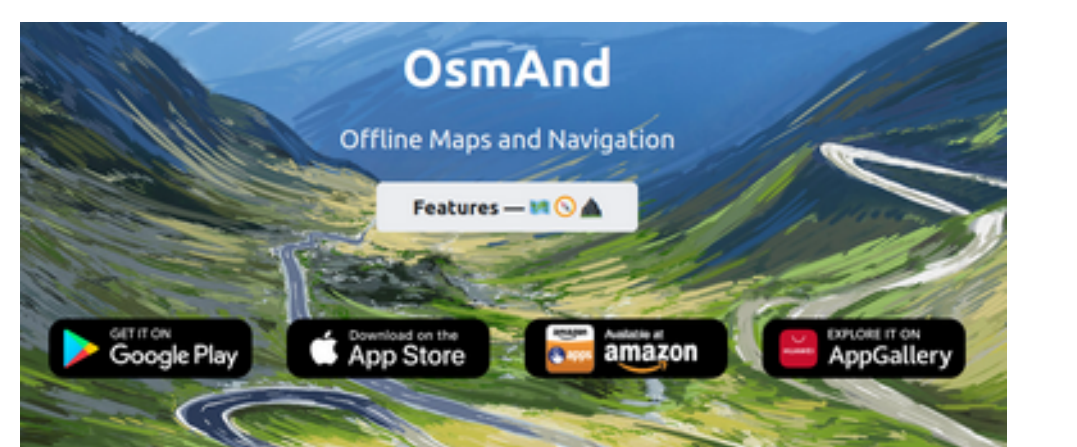

#### Organic Maps: Offline Hike, Bike, Trails and Navigation

Organic Maps is a free Android & IOS offline maps app for travelers, tourists, hikers, and cyclists based on top of crowd-sourced OpenStreetMap data. It is a privacy-focused, open-source fork of Maps.me app (previously known as MapsWithMe), maintained by the same people who created MapsWithMe in 2011.

Organic Maps is one of a few applications nowadays that supports 100% of features without an active Internet connection. Install Organic Maps, download maps, throw away your SIM card (by the way, your operator constantly tracks you), and go for a weeklong trip on a single battery charge without any byte sent to the network.

Download and install Organic Maps from AppStore, Google Play, FDroid, Huawei AppGallery

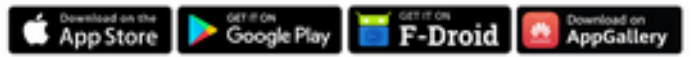

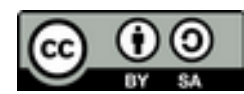

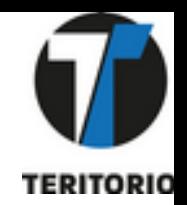